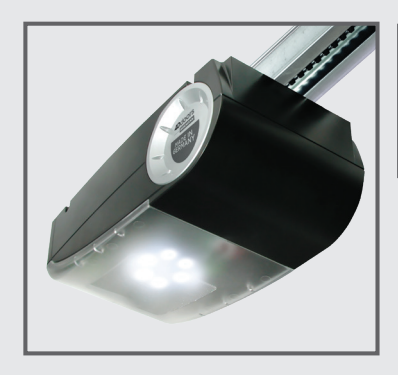

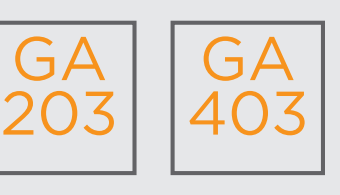

Coding Instructions v3 (2 PIN receiver)

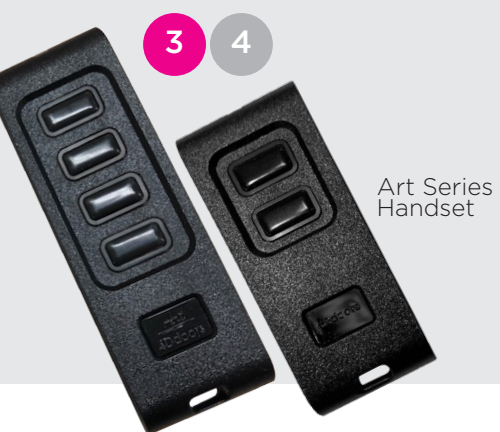

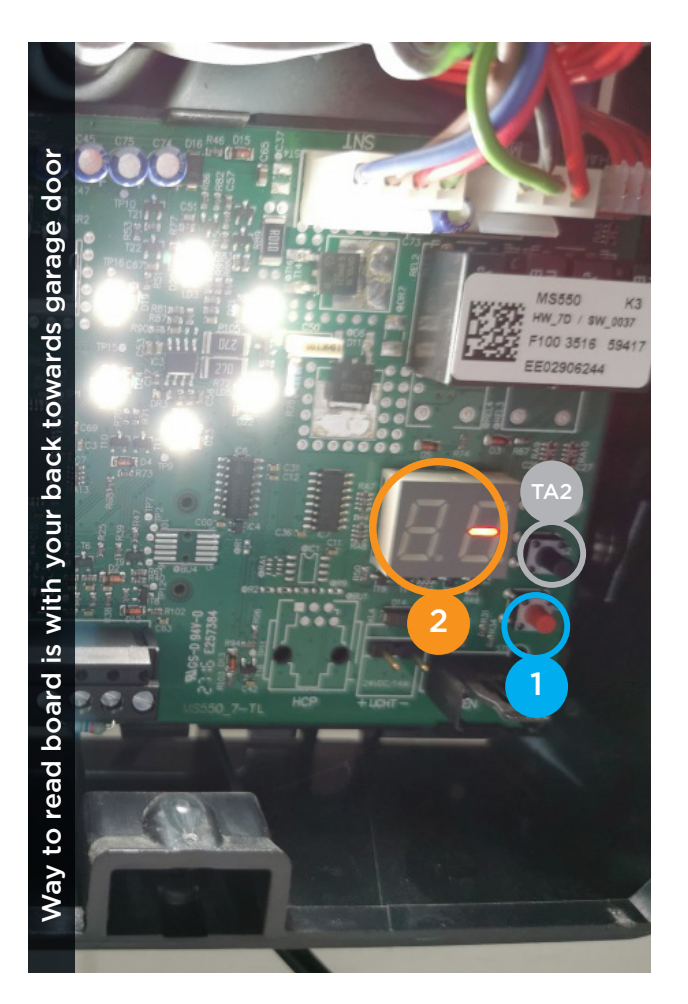

## **TO CODE NEW REMOTES YOU NEED TO DO THE FOLLOWING:**

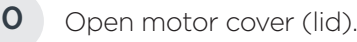

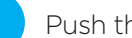

1

Push the **RED** button on the circuit board **once**.

The little display will light up with a lower caps **r** and  $1$ .

**Hold** down the button on the remote until light on motor flashes. <sup>3</sup>

Then **release** the button of the remote.

Your remote should be coded, press button to test.

## **DELETE CODING**

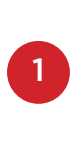

 $\mathfrak{D}$ 

Push the **RED** button on the circuit board and hold for 10 seconds, a count down will start from 8 to 0, dE will appear on display when it finishes, please release the button.

Please test your remote

## **HOW TO SET LIMITS AND FORCE** TA2

- **A.** Make sure the door is connected to the motor
- **B.** Press and hold the black button for 10 seconds until you see an L on the display then release it
- **C.** Put the door in the open position using the white button (door open) and the red button (door close)
- **D.** Confirm open position by pressing the black button once
- **E.** Door will perform 4 5 test operations automatically
- **F.** Door now should work correctly

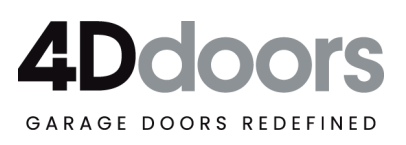